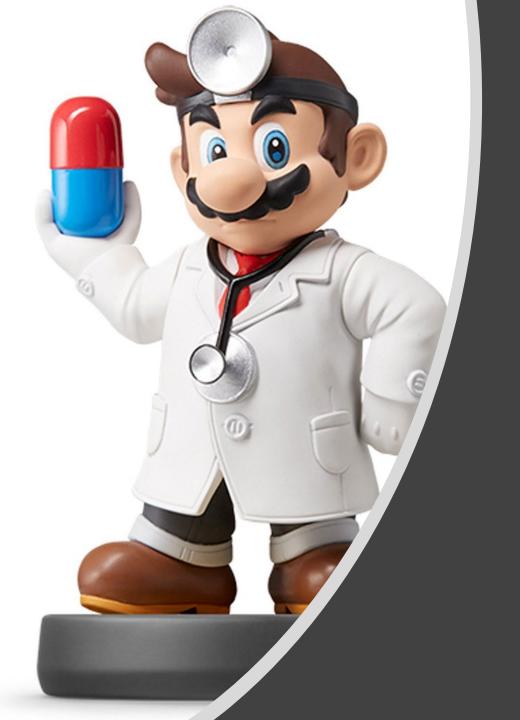

# Data Visualization

## Why are We Here?

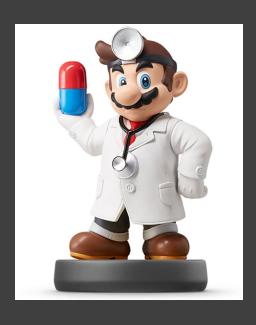

- To Install Some Key R Packages
  - tidyverse
  - Rmarkdown
  - knitr
- To Learn Elements of ggplot2
- Make Visually Stunning Pictures that Change Lives

## Initial Steps in RStudio

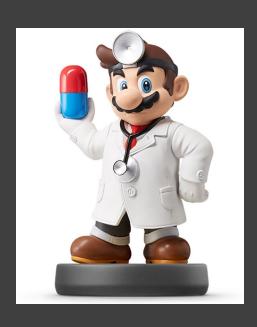

- Install Tidyverse Package> install.packages("tidyverse")
- Try Installing Other Packages Using Dropdown Menu

#### Select Install and Search on CRAN

| File | s Plote Packages He     | elp Viewer                                                  |   |          |   |
|------|-------------------------|-------------------------------------------------------------|---|----------|---|
| 0    | Install <b>(</b> Update |                                                             | Q |          |   |
|      | Name                    | Description                                                 |   | Version  |   |
| Use  | r Library               |                                                             |   |          |   |
|      | abind                   | Combine Multidimensional Arrays                             |   | 1.4-5    | 8 |
|      | assertthat              | Easy Pre and Post Assertions                                |   | 0.2.0    | 8 |
|      | backports               | Reimplementations of Functions Introduced Since R-3.0.0     |   | 1.1.2    | 8 |
|      | base64enc               | Tools for base64 encoding                                   |   | 0.1-3    | 8 |
|      | ВН                      | Boost C++ Header Files                                      |   | 1.66.0-1 | 8 |
|      | bindr                   | Parametrized Active Bindings                                |   | 0.1.1    | 8 |
|      | bindrcpp                | An 'Rcpp' Interface to Active Bindings                      |   | 0.2.2    | 8 |
|      | bitops                  | Bitwise Operations                                          |   | 1.0-6    | 8 |
|      | broom                   | Convert Statistical Analysis Objects into Tidy Tibbles      |   | 0.5.0    | 8 |
|      | callr                   | Call R from R                                               |   | 2.0.4    | 8 |
|      | caTools                 | Tools: moving window statistics, GIF, Base64, ROC AUC, etc. |   | 1.17.1.1 | 8 |
|      | cellranger              | Translate Spreadsheet Cell Ranges to Rows and Columns       |   | 1.1.0    | 8 |
|      | cli                     | Helpers for Developing Command Line Interfaces              |   | 1.0.0    | 8 |
|      | clipr                   | Read and Write from the System Clipboard                    |   | 0.4.1    | 8 |
|      | coda                    | Output Analysis and Diagnostics for MCMC                    |   | 0.19-1   | ⊗ |

# Initial Steps in RStudio

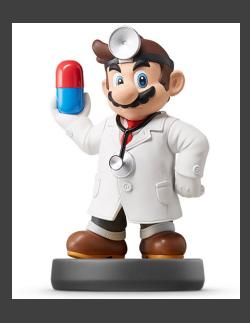

- To Use the Package
  - Code
    - > library("tidyverse")
  - Check Box for Tidyverse

| Files          | Plots       | Packages | Help | Viewer                     |                                                                   |      |         |     |
|----------------|-------------|----------|------|----------------------------|-------------------------------------------------------------------|------|---------|-----|
| 0              | nstall (    | Update   |      |                            |                                                                   | Q,   |         | l C |
|                | Name        |          |      | Description                |                                                                   |      | Version |     |
| <b>✓</b>       | tidyverse   |          |      | Easily Instal              | ll and Load the 'Tidyverse'                                       |      | 1.2.1   | ⊗ ^ |
|                | tinytex     |          |      | Helper Fund<br>'LaTeX' Doc | ctions to Install and Maintain 'TeX Live', and Compi<br>uments    | le   | 0.6     | 8   |
|                | utf8        |          |      | Unicode Tex                | xt Processing                                                     |      | 1.1.4   | 8   |
|                | viridisLite | 9        |      | Default Col                | or Maps from 'matplotlib' (Lite Version)                          |      | 0.3.0   | 8   |
|                | whisker     |          |      | {{mustache                 | }} for R, logicless templating                                    |      | 0.3-2   | ⊗   |
|                | withr       |          |      | Run Code "                 | With' Temporarily Modified Global State                           |      | 2.1.2   | 8   |
|                | xfun        |          |      | Miscellaneo                | ous Functions by 'Yihui Xie'                                      |      | 0.3     | ⊗   |
|                | XLConne     | ct       |      | Excel Conne                | ector for R                                                       |      | 0.2-15  | ⊗   |
|                | XLConne     | ctJars   |      | JAR Depend                 | dencies for the XLConnect Package                                 |      | 0.2-15  | 8   |
|                | xml2        |          |      | Parse XML                  |                                                                   |      | 1.2.0   | 8   |
|                | yaml        |          |      | Methods to                 | Convert R Data to YAML and Back                                   |      | 2.2.0   | 8   |
|                | Z00         |          |      |                            | octure for Regular and Irregular Time Series (Z's<br>oservations) |      | 1.8-3   | 8   |
| System Library |             |          |      |                            |                                                                   |      |         |     |
|                | boot        |          |      | Bootstrap F                | unctions (Originally by Angelo Canty for S)                       |      | 1.3-20  | 8   |
|                | class       |          |      | Functions for              | or Classification                                                 |      | 7.3-14  | 8   |
|                | cluster     |          |      | Finding Gr<br>عا           | oups in Data": Cluster Analysis Extended Rousseeu                 | w et | 2.0.7-1 | ⊗ 🗸 |

## ggplot2

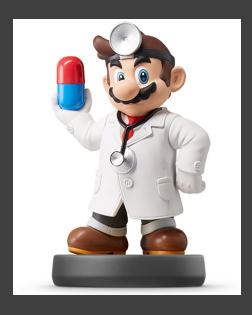

## • Help Page: Link

#### Comes with Preloaded Datasets

| ggplot2 ggplot2                                        | rerse Refer                                                            | ene |
|--------------------------------------------------------|------------------------------------------------------------------------|-----|
| Data                                                   |                                                                        |     |
| ggplot2 comes with a selection of built-in challenges. | datasets that are used in examples to illustrate various visualisation |     |
| diamonds                                               | Prices of 50,000 round cut diamonds                                    |     |
| economics                                              | US economic time series                                                |     |
| faithfuld                                              | 2d density estimate of Old Faithful data                               |     |
| midwest                                                | Midwest demographics                                                   |     |
| mpg                                                    | Fuel economy data from 1999 and 2008 for 38 popular models of car      |     |
| msleep                                                 | An updated and expanded version of the mammals sleep dataset           |     |
| presidential                                           | Terms of 11 presidents from Eisenhower to Obama                        |     |
| seals                                                  | Vector field of seal movements                                         |     |
| txhousing                                              | Housing sales in TX                                                    |     |
| luv_colours                                            | colors() in Luv space                                                  |     |

#### ggplot2

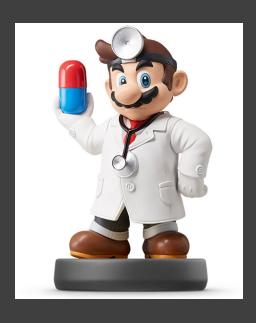

- Many Useful Plots and Charts Provided
  - See Cheat Sheet: <u>Link</u>
    (Also on Course Website)
  - Called Geoms (Geometric Objects)
  - The Geom you choose Must Comply with the Type of Variables You are Analyzing
- Organized by Type of Data
  - Univariate
  - Bivariate
  - Mixtures of Categorical and Numeric

ggplot2

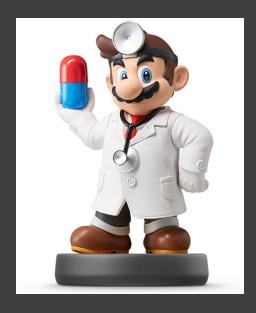

ggplot2 General Form

Fill in Blank With Name of Data in R

Fill in Blanks from Variables in Data

### Many Examples

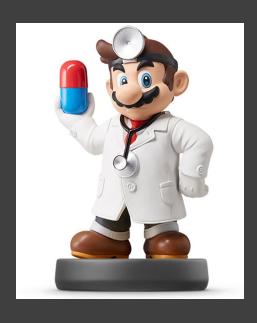

- Locate Supplement on Website
- Download Zipped Folder and Unzip
- Open Rmd File on Computer
- Knit the Rmd File to HTML format
- View Graphs with Me

Closing

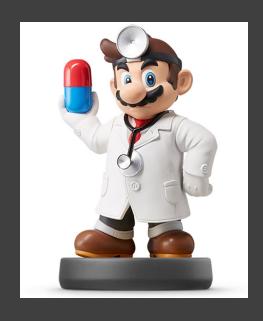

# Disperse and Make Reasonable Decisions